# Introducing Assignment 5: Cloth Simulation

COS 426: Computer Graphics (Spring 2021)

Will Sweeny (orig. by Austin Le & Jiaqi Su)

# Agenda

- Administrative Notes
- Overview of A5
  - o GUI
  - Tips
- Cloth Simulation
  - Constraints, Forces, and Intersections
  - Event Handlers
  - Optional Extensions

#### What's Next?

- A4 due Sun, Apr 13 at 11:55pm
- A5 due Sun, Apr 20 at 11:55pm
  - Most of today's focus
  - Should be released now
- Final Project
  - Proposals in-class Apr 27
  - Submission May 5
  - Presentations May 7 (TBD, likely 2 sessions)

#### What's Next?

- Course Project
  - Groups of 2-4 strongly recommended
  - Stay tuned for more detailed spec
- Start thinking about ideas!
  - TAs are happy to provide early feedback
  - Former project "Hall of Fame" on course site
  - Or view all last year's submissions <u>here</u>

### A5 Overview: Setup

#### Same as before:

- Run "python3 -m http.server" (or similar) inside the assignment directory
- Open "http://localhost:8000" in web browser

#### A5 Overview: GUI

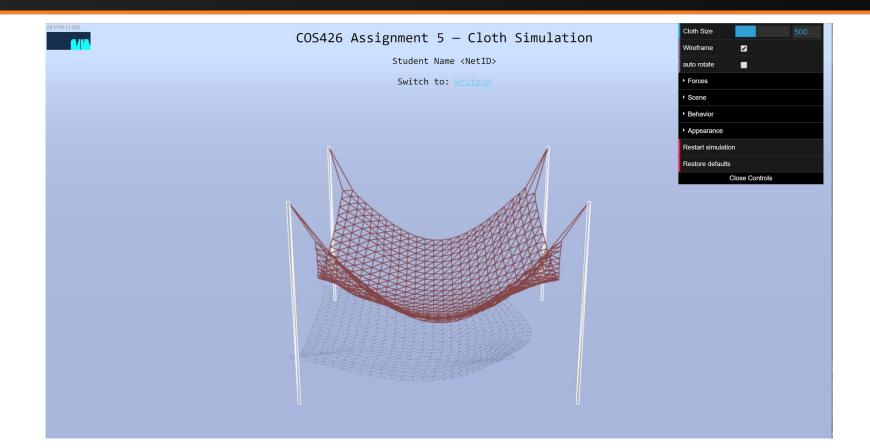

#### A5 Overview: GUI

#### Useful functions

- Cloth size: change number of particles
- Wireframe: change rendering style
- Auto rotate: camera will orbit around scene
- Wave: cloth oscillates up and down (useful debugging tool)
- Appearance: change rendering properties
- Image capture: 'i' to download a screenshot
- Video capture: 'v' to start/stop recording

#### A5 Overview: GUI

- Features to implement:
  - Events: listen for and respond to user inputs
  - Behavior: model a cloth as a mass-and-spring system
  - Forces: apply and react to external forces and impulses
    - Gravity, wind, rain, ...
  - Scene: collide with other objects in the scene

## A5 Overview: Suggested Order

- First, implement impact event handlers for debugging
- Then, define & enforce constraints
  - Verify with your event handlers or the wave oscillator
- Move on to forces and intersections only once these are working

### Physics-Based Cloth Simulation

- Represent cloth discretely as a grid of **point masses** connected by **springs**
- Each point mass is a single particle in the particle system
  - Each point mass is affected by forces in the system
- Each spring is a constraint on our particle system that holds the point masses together

### Three Types of Constraints

#### Structural

- 1-away neighbors in row and column
- Shear
  - 1-away neighbors diagonally
- Bending
  - 2-away neighbors in row and column

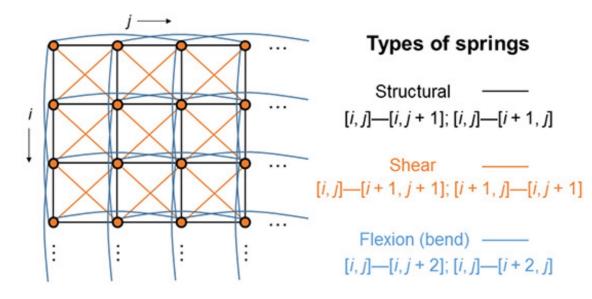

# **Enforcing Constraints**

- Each constraint (spring) tries to keep the particles (point masses) on either end together at roughly their natural rest distance.
- At each timestep in the simulation, apply a "correction" directly to the position of both particles to bring them closer to their rest distance.

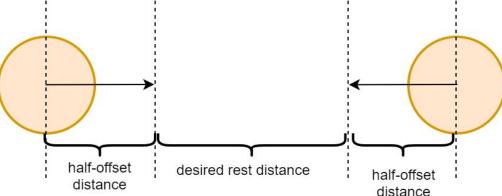

### Simulation Loop

#### At a high level:

- Accumulate forces acting on each particle (e.g. gravity)
- 2. Solve Newton's equations of motion (by numerical integration) to compute new positions for each particle
- 3. Handle collisions
- Enforce constraints
- Repeat from Step 1

### Step 1: Accumulate Forces

- Each particle experiences some net force at every instant in time
- There are many possible forces
  - Gravity, wind, and so on...
  - For each particle, add up all force vectors acting on it into a single net force
- Each particle can also be affected by spring forces
   (Hooke's law) from nearby particles, but we omit this in A5

## Step 2: Solve Equations of Motion

- Numerically integrate position given v, a
- Many choices are available:
  - Explicit Euler
  - Implicit Euler
  - Verlet good numerical stability, simple to implement
  - Midpoint
  - Runge-Kutta
  - o And more!

# Step 2: Verlet Integration

- If we use a very small timestep **dt**, we can assume constant acceleration and velocity for the equations of motion
- Then, new position (at time t + dt) can be calculated the from old position (at time t):

$$x_{t+dt} = x_t + (1 - D) * v_t * dt + a_t * dt^2$$

- Note: v<sub>t</sub> \* dt is approximated by the change in position relative to the last timestep.
- **D** represents a constant damping factor in [0, 1].

## Step 2: Timestep Tradeoffs

- Small timesteps provide greater stability and accuracy, but require more steps of the simulation (i.e. your simulation can be very slow) to achieve the same end results.
- Large timesteps will require less work and fewer steps of the simulation (i.e. your simulation will just run faster), but are prone to error
  - Timesteps that are too large may never find a "resting state"

### Step 3: Handle Collisions

- Particles may collide with other objects (or even other particles in the same cloth!)
- Detect collisions in 3D space and apply a positional correction (easier to code) or a repelling force (more physically accurate)
  - In A5, we will apply a positional correction and simulate friction to still get visually plausible results

#### Step 3: Handle Collisions — Floor

- Assume infinite plane with cloth above it
  - Perform simple "hack" of pushing particle back to the surface of the floor if it goes under
  - Just like in A3, use EPS to ensure stability & avoid clipping

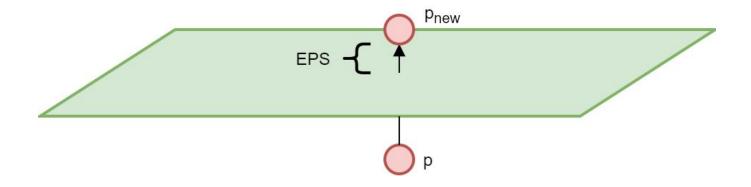

## Step 3: Handle Collisions — Sphere

- Suppose that at time t,
  - the particle is just barely outside the sphere, at p<sub>a</sub>
- ... and now at time t + dt,
  - the particle is just barely inside the sphere, at p<sub>1</sub>
  - There's been a collision!
- If there is no friction,
  - Project the particle's position to the closest point on the sphere's surface, called **posNoFriction**  $(p_{nf})$ .

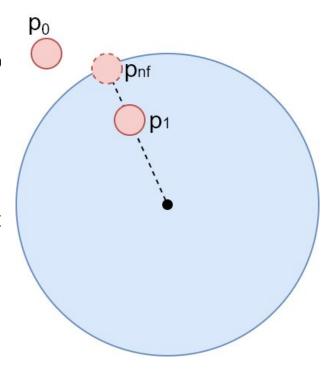

## Step 3: Handle Collisions — Sphere

- If there is friction F,
  - then we want to simulate the particle "clinging onto" the sphere that it is in contact with, especially when it is moving.
- Adjust the particle's previous position  $\mathbf{p_0}$ 
  - ... by the same motion  $\mathbf{v}$  that the sphere made in the last timestep to get a new **posFriction** ( $\mathbf{p}_f$ )
- New particle position p<sub>new</sub> is linearly interpolated:

```
newPos = [posFriction * F] + [posNoFriction * (1-F)]
```

## Step 3: Handle Collisions — Sphere

#### With friction:

- Compute **p**<sub>nf</sub> by projecting **p**<sub>1</sub>
   onto the sphere
- Compute  $\mathbf{p_f}$  by adding to  $\mathbf{p_0}$  the sphere's velocity  $\mathbf{v}$
- Compute **p**<sub>new</sub> by linearly interpolating **p**<sub>f</sub> & **p**<sub>nf</sub>

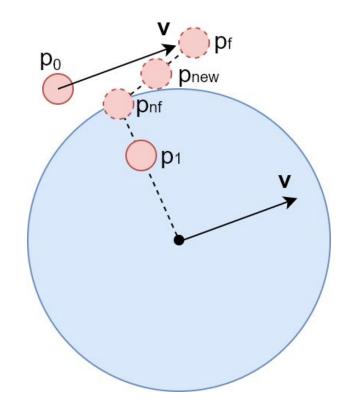

#### Step 3: Handle Collisions — Box

- Same idea as sphere!
  - Compute  $\mathbf{p}_{nf} & \mathbf{p}_{f}$  then interpolate.
- Main difference:
  - ofind  $\mathbf{p}_{nf}$  by projecting  $\mathbf{p}_{1}$  onto the closest face of the box
- We set a boundingBox property on the box, which is a Three.js Box3 object.
  - Consult the <u>Box3 API!</u>
  - You can use its min and max to help find the closest point on the box using some conditionals.
  - No need for complicated math!

### Step 3: Handle Collisions — Self

- Self-collision prevention is an optional feature
- Basic idea:
  - For each pair of particles in the cloth...
    - If they are too close (closer than rest distance), apply a correction shifting them both back towards the desired rest distance.
  - Very similar to how you enforce the constraints!
  - But the naive approach is slow...

#### Step 3: Handle Collisions — Self

- Heuristic extensions:
  - Only enforce self-intersection constraints on some (possibly varying) subset of particle pairs at each timestep

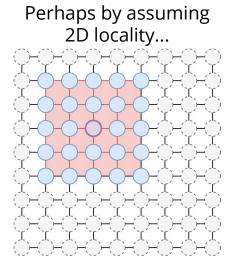

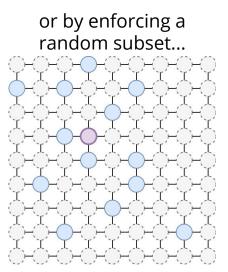

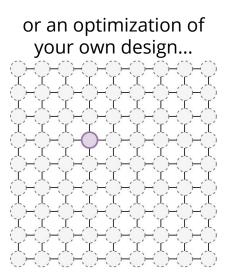

#### Step 3: Handle Collisions — Self

- A complex (but more accurate) solution is spatial hashing.
- Place particles into bins based on their current 3D position, and only enforce constraints within each bin.
  - Bins may need to be recomputed after particles move.
  - Creating and assigning bins very similar to A3's checkerboard material
  - Use a *sparse* bin representation!
  - Corner cases require special care

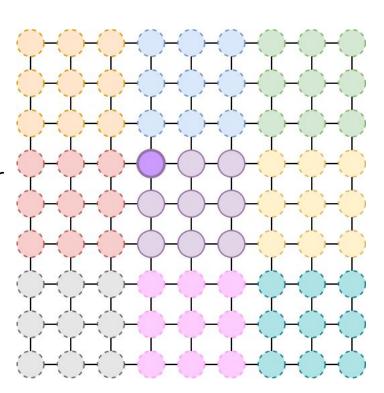

#### **Event Listeners**

- Annoying we have no way to directly manipulate the cloth...
  - What if there were some way to move the cloth ourselves, just using keyboard and mouse?
- Your browser automatically captures keypresses, mouse movement, and tons of other events
  - By writing an **event listener**, we can register a callback for the browser to run any time one of these events is detected within a particular page element.
- Define an event listener to "bump" the cloth up/down or left/right when a certain key is pressed

### Event Listeners: A simple example

- Event handlers are bound to a certain <u>event type</u>, like "keyup", "mousemove", or "resize"
- When that event occurs, all registered handlers are called with an **event object** containing the relevant parameters
  - Which key was pressed
  - The targeted page element
  - and so on...

```
// A simple keylogger
let keylog = function(event) {
   console.log(event.key);
window.addEventListener(
   "keydown",
   keylog
```

# Extensions

#### Extensions - Forces

- Time-varying, sinusoidal wind
  - $\circ$  s(t) = A[cos/sin](wt) + C
  - $\circ$  Wind = s(t) \* <f(t), g(t), h(t)>
- Custom force
  - May vary as a function of space, time, and/or any other parameters you like!
  - Be creative: tractor beams, anti-gravity, or a black hole the choice is yours!

#### Extensions - Forces

#### Rain impulse

- Model rainfall by simulating sudden strikes at random particles on the cloth.
- An impulse, not a force directly move particle positions in some *rainfall direction*
  - ...can be a constant, or varying with time/space
- To model the physical size of a raindrop, apply a smaller offset to **nearby particles** as well

#### Extensions - Intersections

- General Plane Intersections
  - Floor collisions are a bit of a hack, reliant on the specifics of our scene.
  - Consider general plane equation dot(P,N) + D
  - Implement collisions with plane and account for friction
    - Very similar to intersecting with just one side of a box

#### Extensions - Scene

#### New Objects

 Add support for collisions with something other than a sphere, box, or plane

#### Custom Scene

 Put together an interesting scene in which a cloth interacts with multiple other objects

#### Textures

 Add your own textures to the scene, or use Three.js's libraries to support extra features, like normal mapping